## **How Much To Download Photoshop PATCHED**

If you want to avoid the problem of downloading and installing the cracked version of Adobe Photoshop, you can always buy it. Several websites have Adobe Photoshop for sale, and you can purchase it online without having to crack it. If you download it from the store, you can always try to crack the software. If you decide to crack it, make sure that you don't get caught doing it. Installing Adobe Photoshop is a fairly easy process. The first thing you need to do is download and install the software on your computer. Then you'll need to go through the Adobe website to find the patch file. Once you locate the patch file, you can begin patching the software and activating the full version. First, download the patch file and copy it to your computer. Then you need to open the patch file and follow the directions to patch the software. Once the patching process is complete, you should have the full version of Photoshop on your computer. Once this is complete, you can start using the software.

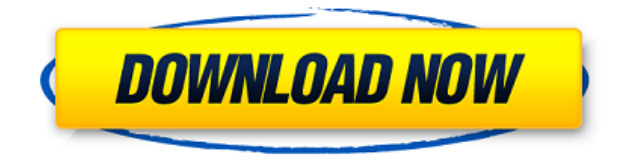

The iPad Pro and Apple Pencil make the design and illustration software experience, once again, more accessible to professionals, hobbyists and students on the go. Ever since Photoshop's introduction to the desktop in the 1990s, the introduction of Zoom has been a tool for the pros to give critical quality control to their work, protect it from potential damage, and give it a final tweak before it hits the printer or online. Measuring about the size of a paperback novel, the Iconic Pencil extends the reach of the Apple Pencil by, potentially, hundreds of meters—its ability to be an extension of your hand, pencil and tables limited by its size. In my about 5 years of using Lightroom, I've switched to the Standard and now Creative cloud for all my photo editing, aside from using Photoshop for the odd effect when needed. I've had many of the issues that have been discussed here with issues with Photoshop switching to the new engine and now that Lightroom is on the new engine I'm loving it. Most of the issues you've had and read about here have been resolved. While you are correct to point out that certain plug-ins like the massive one from Photoshop can slow things down in LR, it's not as bad as you made it sound. I'm constantly using the developer version because it's still in beta. The one thing that I do miss and wish Lightroom had is a formatting feature where I can format a selection of images. In Photoshop, it's easy to change the vertical position of a selected image but I wish Lightroom would allow me to do that.

## **Photoshop 2022 (Version 23.2)Registration Code Keygen Full Version x32/64 {{ last releAse }} 2022**

While Adobe Photoshop and other Adobe programs are #1 in the Graphic Design software market, the market for the Adobe Creative Suite is experiencing an explosion in collections of creative tools which also include a host of plugins for the last decade. Features that are useful for Websites design include Photo Retouching, Photo Album Design, Photo Album Design, Photo Album Design, Photo Album Design, Photo Album Design, Photo Album Design, Photo Album Design, and Photo Album Design. Adobe Photoshop is a program that allows you can create and modify images. It is also used by graphic designers, photographers, and web developers. It offers you many different ways to edit an image by applying various types of textures, styles, and tutorials. Adobe Photoshop is known for being able to take a picture and transform it into a version that looks totally different from what was originally created. The different features of the program allow you to decide which parts of the photo you want to use and which parts you want to remove. You can enlarge objects in the picture, change their center point, cut off the outer edges of the original photograph so that they look like a new object, and change the color so that it is very similar to other objects in the picture. Takes a long time to explain, but essentially if you have a smaller number of images to edit, Lightroom will perform much better because you can work in a much faster pace than using an individual app on your computer every time. e3d0a04c9c

## **Photoshop 2022 (Version 23.2)With Product Key Full Version 2023**

Photoshop Sketch Engine allows you to preview what your photo will look like if you used basic sketching tools, including lines and scribbles, in overlapping layers. The tool is designed as a fast and amazing way to make sure that the sketching goes exactly as you'd expect. You can easily try out different line weights to see which one works best in your photo. When you use live trace and Photoshop Linked Clone tools, all the pixels are permanently "glued" to the source elements. This means you can easily copy and paste the source content to other parts of your canvas. If you click on one of these tools, they take the selected elements and merge it with the clipboard so that they appear as one element stretched horizontally or vertically, depending on the tool that was used. This creates a single element that can be moved and transformed as a single, unified object. The best tools of the best software are not the ones which you use the most but the ones that you don't for they are the ones that would make any development look simple. Those tools and features have all outshined each other to provide that extra perfection. Here are the top 10 tools and features of the best software ever made: There are so many ways to put new functions to these tools as there are demand of them. It is not fair to pick up ten of the best this way and it is not fair to rank them into particular order. These are just a few of them that provided those standards and one of the best features of Photoshop. Some of these features are being used by almost all users.

how to download photoshop brushes to procreate how to download photoshop 7.0 for free how to download photoshop for windows 10 free how to download and use brushes in photoshop hair brush photoshop free download how to download hair brush in photoshop how to download the photoshop for free hair brush set photoshop download photoshop 7.0 hair brushes free download photoshop cs6 hair brushes free download

The Object Selection tool in Photoshop now better detects and selects complex objects like human bodies. This addition continues the evolution of selection tools that also let you now select objects in images and then manipulate them on the desktop and in Photoshop web browsers. People, animals, and other complex objects in images are often difficult to select and have proven to be challenging to edit. By better recognizing these objects, Object Selection helps creators discover and create new design possibilities. With Share for Review, you can invite your creative friends to explore your ideas, seeing and sharing the entire process of ideation, prototyping and implementation in an unprecedented way. With Share for Review, your team can collaborate directly in Photoshop, from any desktop, mobile or web browser as long as it's connected to the internet, using the sharing site you choose to post your work. You can do this without leaving Photoshop, updating changes in the

Shared Review as several other individuals comment and edit at the same time. With Photoshop on the web, entire images can now be edited offline, saving you moments of frustration when you can't access the internet to update the latest changes saved and shared with you. It's never been easier to brainstorm with your colleagues or clients; whether you're making web content or mobile, it's easier than ever to pitch and share your ideas from just about anywhere in the world. With Photoshop on the web, you're now also among a growing number of Photoshop users who can edit, trim and adjust images on the web with the most powerful editing tools in the industry—yours and those of your clients and peers. Now, using a web browser, you can trim and shape a photo in real time on the surface you're viewing, then save adjustments without leaving Photoshop. For example, while editing a layered file, you can slice, cut and move objects to explore new designs. And with a browser, you can now create your own derivative watermark and apply it to your images with the same "undo" functionality you've always enjoyed!

Multilayer editing — allows you to add and blend multiple layers of various colors, textures, and objects to a single image, Drawing tools — overall properties, paint and lines, brushes, and tools. It provides a variety of selection options, including fill, stroke, and magic wand. Grayscale and black-and-white tools — allows you to adjust the brightness and contrast of a color image or adjust the brightness and contrast of a grayscale image. Type tools — provides basic word processing tools, such as font size, text style, and font type. Adobe Photoshop also allows you to save your image in the following formats:.PSD,.PSB,.PSD,.PSR,.PSSe,.PST,.PSB,.PSI,.PSC,.PSS, and.PSD. There are various size limitations for.PSD,.PSB,.PSR, .PSR,.PSSe, and.PSS file sizes. For example, for a size of 8 megapixels, .PSD files cannot exceed 20 megapixels, and .PSB files cannot exceed 300 megapixels. .PSS files, however, are not restricted in size but.PSD files are. 5.0 — Raster Graphics Editor — creates, edits, and saves digital photographs in a variety of formats. It has a specific set of tools/methods for organizing, arranging, and combining together content from different sources to produce a finished product. It can import high-resolution (retina) graphics and pixels, and scale images, among other options. It has tools to crop, distill, and modify images, as well as composite images. Adobe Photoshop is a bitmap editor. There are two types of operations: an algorithm, which changes the image directly, and a plug-in, which adds extra effect, like filter. It also provides a dynamic Histogram tool, which can modify values of the image. Other than the bitmap editor, it has a section that provides a view of the image as a 3D content using a layer mask and then provides vector-based content editing with the 3D object.

<https://soundcloud.com/baxxaghisuc/tamasha-movie-free-download-1080p> <https://soundcloud.com/uyegajarsub/bosch-esi-tronic-20-download-torrent> <https://soundcloud.com/brootashw/crack-adobe-after-effects-cc-2019-1600-crack> <https://soundcloud.com/dropdefagi1970/autocad-civil-3d-land-desktop-companion-2009-crack-64-93> <https://soundcloud.com/kivinmuwas/crysis-1-windows-7-64-bit-crack> <https://soundcloud.com/popliconti1980/adobe-audition-15-workingcrack-khaos-industries-setup-free> <https://soundcloud.com/brootashw/lectii-de-pian-pentru-incepatori-pdf-download> <https://soundcloud.com/kokerivagyimz/element-3d-v2-crack-license-12> <https://soundcloud.com/nalicentwhets1981/crack-para-windows-7-compilacion-7601>

Adobe Creative Cloud is included with purchase of any of the following Creative Cloud, subscription plans, or Adobe Creative Suite. The subscription plan you choose gives you access to a combination of desktop and mobile apps, online services, training and more for one monthly or annual cost. Additional services such as storage and devices are sold separately. For a full breakdown of all the services included in the Personal and All Apps options, visit Adobe.com. The only digital imaging application to offer a full selection of features tailored for Web, mobile and desktop platforms, Photoshop delivers a powerful palette of tools to provide the highest quality results. With 64-bit technology and the latest Adobe Sensei machine learning technology, Photoshop offers limitless creative potential, so you can focus on the work. One of the best things about Photoshop is that it just keeps on getting better. Tell me the tool you use every day, and I'll bet most say Photoshop. That is because it is one of the most versatile, frequently used and consistent tools on the planet. So, when Adobe upgrades Photoshop with new features and slashes the price, most of us secretly are thrilled. Even if the upgrades don't affect the way we use Photoshop every day, we still appreciate the new features. Whether you love it or you dump it, it is always a fun ride. While it remains to be seen how long Photoshop will remain around, it is absolutely the best and has been for more than 25 years. For any image editor, offloading tasks to the cloud benefits the user and makes a big difference. Photoshop tools can be accessed from anywhere, as can the files you modify, all without worrying about hardware or application specific details. But that comes at a cost, which is why Photoshop costs more than it should. Adobe is charging for the cloud service that powers Photoshop, now that the application has been around for twenty-five years. If you want the best cloud-based editing experience, you'll want to pony up for the professional version. But, if you're looking to save money, start with Elements.

[https://joyfuljourneyresources.net/wp-content/uploads/2023/01/Adobe\\_Photoshop\\_2021\\_Version\\_221](https://joyfuljourneyresources.net/wp-content/uploads/2023/01/Adobe_Photoshop_2021_Version_2210_LifeTime_Activation_Code_License_Key_x3264_2023.pdf) [0\\_LifeTime\\_Activation\\_Code\\_License\\_Key\\_x3264\\_2023.pdf](https://joyfuljourneyresources.net/wp-content/uploads/2023/01/Adobe_Photoshop_2021_Version_2210_LifeTime_Activation_Code_License_Key_x3264_2023.pdf)

[http://leasevoordeel.be/wp-content/uploads/2023/01/How-To-Download-Ps-Photoshop-Free-Windows-](http://leasevoordeel.be/wp-content/uploads/2023/01/How-To-Download-Ps-Photoshop-Free-Windows-7-WORK.pdf)[7-WORK.pdf](http://leasevoordeel.be/wp-content/uploads/2023/01/How-To-Download-Ps-Photoshop-Free-Windows-7-WORK.pdf)

[https://ramchandars.com/wp-content/uploads/2023/01/How-To-Get-Photoshop-Free-Download-HOT.p](https://ramchandars.com/wp-content/uploads/2023/01/How-To-Get-Photoshop-Free-Download-HOT.pdf) [df](https://ramchandars.com/wp-content/uploads/2023/01/How-To-Get-Photoshop-Free-Download-HOT.pdf)

[https://www.folusci.it/wp-content/uploads/2023/01/Teeth-Whitening-Action-Photoshop-Download-FR](https://www.folusci.it/wp-content/uploads/2023/01/Teeth-Whitening-Action-Photoshop-Download-FREE.pdf) [EE.pdf](https://www.folusci.it/wp-content/uploads/2023/01/Teeth-Whitening-Action-Photoshop-Download-FREE.pdf)

<https://octopi.nl/wp-content/uploads/2023/01/raislena.pdf>

<http://carolwestfineart.com/?p=90817>

[https://socialmentoor.com/wp-content/uploads/2023/01/Download-Adobe-Photoshop-2021-LifeTime-A](https://socialmentoor.com/wp-content/uploads/2023/01/Download-Adobe-Photoshop-2021-LifeTime-Activation-Code-Serial-Number-Full-Torrent-3264bit-.pdf) [ctivation-Code-Serial-Number-Full-Torrent-3264bit-.pdf](https://socialmentoor.com/wp-content/uploads/2023/01/Download-Adobe-Photoshop-2021-LifeTime-Activation-Code-Serial-Number-Full-Torrent-3264bit-.pdf)

[https://visiterlareunion.fr/wp-content/uploads/2023/01/Adobe-Photoshop-2022-version-23-Activation-f](https://visiterlareunion.fr/wp-content/uploads/2023/01/Adobe-Photoshop-2022-version-23-Activation-finaL-version-2022.pdf) [inaL-version-2022.pdf](https://visiterlareunion.fr/wp-content/uploads/2023/01/Adobe-Photoshop-2022-version-23-Activation-finaL-version-2022.pdf)

[https://www.qmajd.com/wp-content/uploads/2023/01/Adobe\\_Photoshop\\_2022\\_Version\\_230.pdf](https://www.qmajd.com/wp-content/uploads/2023/01/Adobe_Photoshop_2022_Version_230.pdf) [https://stellarismods.com/wp-content/uploads/2023/01/3d-Box-Photoshop-Action-Free-Download-BES](https://stellarismods.com/wp-content/uploads/2023/01/3d-Box-Photoshop-Action-Free-Download-BEST.pdf) [T.pdf](https://stellarismods.com/wp-content/uploads/2023/01/3d-Box-Photoshop-Action-Free-Download-BEST.pdf)

<http://knowthycountry.com/?p=35584>

[http://iseei.net/wp-iseecont/uploads/2023/01/How-To-Download-Neural-Filters-In-Photoshop-2021-BE](http://iseei.net/wp-iseecont/uploads/2023/01/How-To-Download-Neural-Filters-In-Photoshop-2021-BEST.pdf) [ST.pdf](http://iseei.net/wp-iseecont/uploads/2023/01/How-To-Download-Neural-Filters-In-Photoshop-2021-BEST.pdf)

[https://conbluetooth.net/photoshop-tutorial-videos-free-download-\\_hot\\_/](https://conbluetooth.net/photoshop-tutorial-videos-free-download-_hot_/)

<https://xn--80aagyardii6h.xn--p1ai/wp-content/uploads/2023/01/elealata.pdf>

<https://ibipti.com/photoshop-3d-logo-mockup-free-download-exclusive/>

[https://mystery-home-shop.com/wp-content/uploads/2023/01/Adobe-Photoshop-2021-version-22-Dow](https://mystery-home-shop.com/wp-content/uploads/2023/01/Adobe-Photoshop-2021-version-22-Download-Serial-Number-For-Mac-and-Windows-X64-2022.pdf) [nload-Serial-Number-For-Mac-and-Windows-X64-2022.pdf](https://mystery-home-shop.com/wp-content/uploads/2023/01/Adobe-Photoshop-2021-version-22-Download-Serial-Number-For-Mac-and-Windows-X64-2022.pdf)

[https://pastrytimes.com/wp-content/uploads/2023/01/Download\\_Photoshop\\_Cs3\\_32\\_Bit\\_EXCLUSIVE.](https://pastrytimes.com/wp-content/uploads/2023/01/Download_Photoshop_Cs3_32_Bit_EXCLUSIVE.pdf) [pdf](https://pastrytimes.com/wp-content/uploads/2023/01/Download_Photoshop_Cs3_32_Bit_EXCLUSIVE.pdf)

<http://efekt-metal.pl/?p=1>

<https://seoburgos.com/wp-content/uploads/2023/01/kartali.pdf>

<https://yukoleather.net/wp-content/uploads/2023/01/almect.pdf>

<https://www.chandabags.com/adobe-photoshop-pro-mod-apk-download-portable/>

[https://iyihabergazetesi.org/wp-content/uploads/2023/01/Do-I-Have-To-Download-Photoshop-To-Use-I](https://iyihabergazetesi.org/wp-content/uploads/2023/01/Do-I-Have-To-Download-Photoshop-To-Use-It-UPDATED.pdf) [t-UPDATED.pdf](https://iyihabergazetesi.org/wp-content/uploads/2023/01/Do-I-Have-To-Download-Photoshop-To-Use-It-UPDATED.pdf)

[http://thewayhometreatmentcenter.com/uncategorized/adobe-photoshop-cs4-free-download-for-wind](http://thewayhometreatmentcenter.com/uncategorized/adobe-photoshop-cs4-free-download-for-windows-xp-32-bit-exclusive/) [ows-xp-32-bit-exclusive/](http://thewayhometreatmentcenter.com/uncategorized/adobe-photoshop-cs4-free-download-for-windows-xp-32-bit-exclusive/)

<https://rednails.store/download-adobe-photoshop-2022-version-23-0-2-cracked-x64-2023/>

[https://architectureupdate.in/wp-content/uploads/2023/01/Photoshop-2021-Version-225-Download-fr](https://architectureupdate.in/wp-content/uploads/2023/01/Photoshop-2021-Version-225-Download-free-With-Key-Hack-X64-upDated-2022.pdf) [ee-With-Key-Hack-X64-upDated-2022.pdf](https://architectureupdate.in/wp-content/uploads/2023/01/Photoshop-2021-Version-225-Download-free-With-Key-Hack-X64-upDated-2022.pdf)

<https://holidaysbotswana.com/wp-content/uploads/2023/01/deanrel.pdf>

<http://amlakzamanzadeh.com/wp-content/uploads/2023/01/wyllhan.pdf>

<http://moonreaderman.com/adobe-photoshop-free-download-for-windows-7-32-bit-repack/>

https://superstitionsar.org/download-3d-background-for-photoshop-\_hot\_\_/

[https://viceeventz.com/wp-content/uploads/2023/01/Photoshop\\_CC\\_2015\\_version\\_17.pdf](https://viceeventz.com/wp-content/uploads/2023/01/Photoshop_CC_2015_version_17.pdf)

[http://www.intersections.space/wp-content/uploads/2023/01/how-to-download-brushes-for-photoshop](http://www.intersections.space/wp-content/uploads/2023/01/how-to-download-brushes-for-photoshop-mac-better.pdf) [-mac-better.pdf](http://www.intersections.space/wp-content/uploads/2023/01/how-to-download-brushes-for-photoshop-mac-better.pdf)

<http://insenergias.org/?p=135838>

http://applebe.ru/2023/01/02/how-to-download-photoshop-adobe-\_hot\_/

<https://www.holidaysincornwall.com/wp-content/uploads/2023/01/alrizim.pdf>

<http://hotelthequeen.it/wp-content/uploads/2023/01/quarosy.pdf>

<https://fuerzasparavivir.com/wp-content/uploads/2023/01/amunjaqu.pdf>

[https://assetmanagementclub.com/download-adobe-photoshop-2021-version-22-1-0-lifetime-activatio](https://assetmanagementclub.com/download-adobe-photoshop-2021-version-22-1-0-lifetime-activation-code-keygen-for-lifetime-x32-64-2023/) [n-code-keygen-for-lifetime-x32-64-2023/](https://assetmanagementclub.com/download-adobe-photoshop-2021-version-22-1-0-lifetime-activation-code-keygen-for-lifetime-x32-64-2023/)

<http://8848pictures.com/?p=21701>

<http://loisirsaglac.com/wp-content/uploads/2023/01/daghen.pdf>

<https://btr-pen.com/wp-content/uploads/2023/01/albuferr.pdf>

Photoshop CS3 onwards runs on the Adobe Creative Suite – a bundle of eight software applications for authors, editors, designers and content managers. Photoshop was the first in the suite to be released, and subsequent versions were released on time. Adobe Photoshop is the flagship program in the suite. The files and folders you will need to get started with Adobe Photoshop are organized into layers. There are additional files required for a complete installation. These are folders and files needed for managing and organizing the files associated with Photoshop. File format is the scheme in which twodimensional or three-dimensional information is stored or transmitted.

Information is transferred between one application and the other using the same or different file types, depending on the requirements and the needs of the application. A knife icon in the Photoshop CC indicates a shortcut option like the Quick Selection tool. When you select the tool, you select any group of pixels in your image. The tool selects the pixels and you can choose a color from the Select Color palette to change the selected pixels. The tool also has an eraser that can be used to correct a small area. A common complaint about the work of graphic designers is that there is a definite lack of drawing skills. Fortunately, Adobe Photoshop CS6 provides the standard graphics tools they need. This allows them to use their Photoshop skills to construct images, including managing colors and compositing, without needing to draw a lot of the traditional objects. Therefore, designers have a passable level of skill in these areas.